**Advanced Object-Oriented Design** 

# **Essence of Dispatch**

Taking Pharo Booleans as Example

S. Ducasse

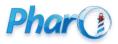

http://www.pharo.org

### **Objectives**

- Understanding of message passing (late binding) for real this time
- The heart of OOP
- Looking at a beautiful implementation in Pharo

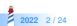

#### **Context: Booleans**

In Pharo, Booleans have a superb implementation! You get the classical messages

- &, |, not (eager)
- or:, and: (lazy)

And some less traditional ones

- ifTrue:ifFalse:, ifFalse:ifTrue:
  - Yes, conditionals are messages sent to boolean objects

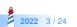

#### **Three exercises**

- Exo 1: Implement not (Not)
- Exo 2: Implement | (Or)
- Exo 3: What is the goal of these exercises?

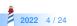

### **Exercise 1: Implement Not**

Propose an implementation of Not in a world where:

- You have: true, false
- You only have objects and messages

How would you implement the message not?

| false not<br>–> true |  |  |
|----------------------|--|--|
| true not<br>–> false |  |  |

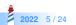

#### **Hint 1: No conditionals**

The solution does not use conditionals (i.e., no if)

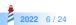

### Hint 2: How do we express choices in OOP?

In OOP, the choice is expressed

- By defining classes with **compatible** methods
- By sending a message to an instance of such class
- Let the receiver decide

Example

#### x open

- x can be a file, a window, a tool,...
- The method is selected based on x's class

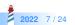

#### Hint 3: With at least two classes

- true is the singleton instance of True
- false is the singleton instance of False
- The Pharo implementation uses three classes:
- Boolean (abstract), True, and False

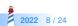

#### Hint 3: With at least two classes

Boolean is not needed per se but it improves reuse

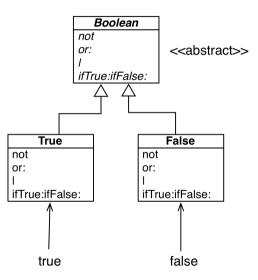

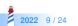

### Implementation of Not in two methods

#### False >> not

"Negation — answer true since the receiver is false."

^ true

#### True >> not "Negation -- answer false since the receiver is true." ^ false

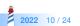

# **Implementation hierarchy**

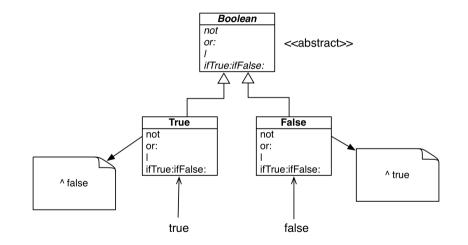

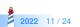

# Message lookup is choosing the right method

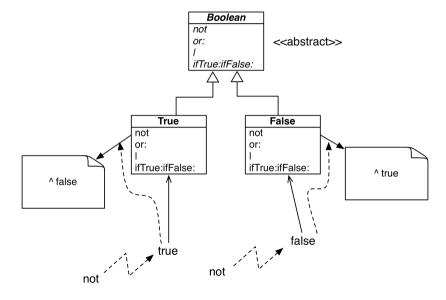

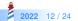

### **Boolean implementation**

- Boolean is abstract
- True and False implement
  - logical operations &, not
  - control structures and:, or:, ifTrue:, ifFalse:, ifTrue:ifFalse:, ifFalse:, ifFalse:
  - reuse some logic from Boolean

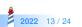

#### **Exercise 2: Implement Or**

| true | true –> true     |
|------|------------------|
| true | false −> true    |
| true | anything -> true |

false | true -> true false | false -> false false | anything -> anything

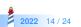

#### **Implementation of Or in Boolean**

#### Boolean >> | aBoolean

"Abstract method. Evaluating Or: Evaluate the argument. Answer true if either the receiver or the argument is true." self subclassResponsibility

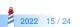

#### **Implementation of Or in class False**

false | true -> true false | false -> false false | anything -> anything

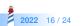

#### **Implementation of Or in class False**

false | true -> true false | false -> false false | anything -> anything

False >> | aBoolean "Evaluating Or -- answer with the argument, aBoolean." ^ aBoolean

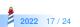

#### **Implementation of Or in class True**

true | true -> true true | false -> true true | anything -> true

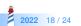

#### **Implementation of Or in class True**

| true | true –> true     |
|------|------------------|
| true | false −> true    |
| true | anything –> true |

True >> | aBoolean "Evaluating Or -- answer true since the receiver is true." ^ true

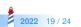

## **Real implementation of Or in class True**

The object true is the receiver of the message!

#### True>> | aBoolean "Evaluating disjunction (Or) -- answer true since the receiver is true." ^ true

So we can write it like the following:

```
True >> | aBoolean
"Evaluating disjunction (Or) -- answer true since the receiver is true."
^ self
```

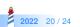

### **Or Implementation in two methods**

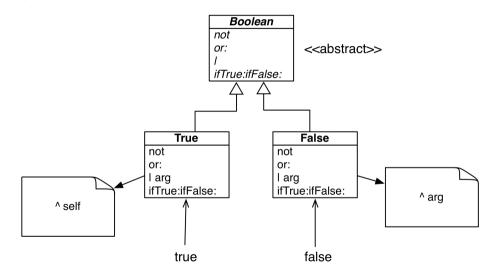

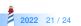

#### **Step back**

Do not ask, tell

- we delegate to the correct Boolean object
- each subclass implements its own part

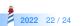

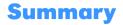

The solution to implement boolean operations:

- o does NOT use conditionals (if)
- Do not ask, tell
  - lets the receiver decide

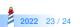

#### A course by

#### S. Ducasse, G. Polito, and Pablo Tesone

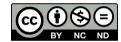

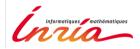

Except where otherwise noted, this work is licensed under CC BY-NC-ND 3.0 France https://creativecommons.org/licenses/by-nc-nd/3.0/fr/